#### **CSE 512** - Data Visualization

# **Design Review & Critique**

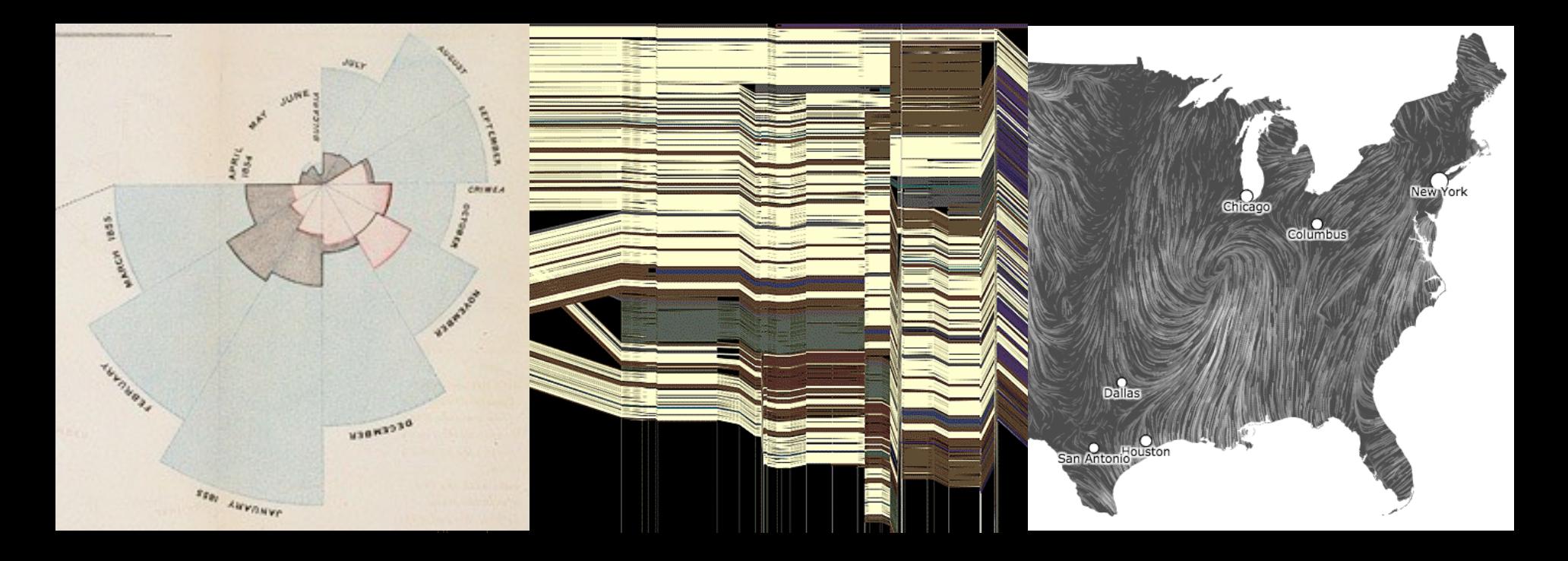

Jeffrey Heer University of Washington

**Final Project**

### **Possible Project Approaches**

Advance your **existing research**.

Pick an **open problem** of interest.

Work in a domain with **real stakeholders**.

### **Final Project**

**Create a visualization system, technique, or study.**

#### **Many options…**

New system for a chosen domain + data set Novel visualization / interaction technique Design study or experiment

#### **Deliverables**

Share milestone progress Video demonstration (max. 2 min) Project results (software, study results, etc.)

### **Final Project Schedule**

*Proposal* Fri May 10 *Prototype* Wed May 22 *Demo Video* Wed May 29 *Deliverables* Mon June 3

*Video Showcase* Thu May 30 (in class)

#### **Logistics**

Final project description posted online Work in groups of up to 4 people Start determining your project topic!

## Inspiration...

### **Visualizing Galaxy Merger Trees**

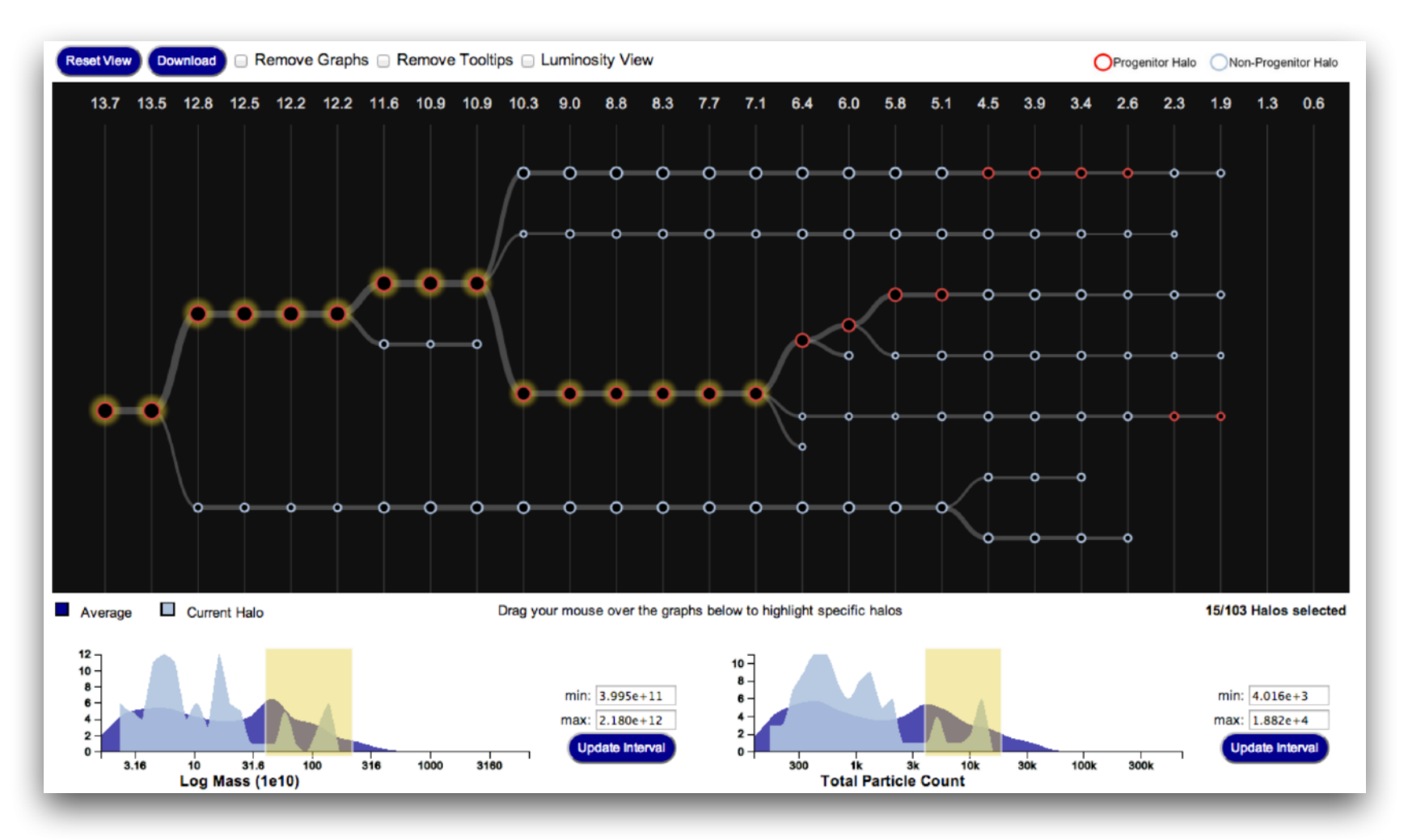

S. Loebman, **J. Ortiz**, **L. Orr**, M. Balazinska, T. Quinn et al. [SIGMOD '14]

### **Perfopticon** Distributed Query Performance

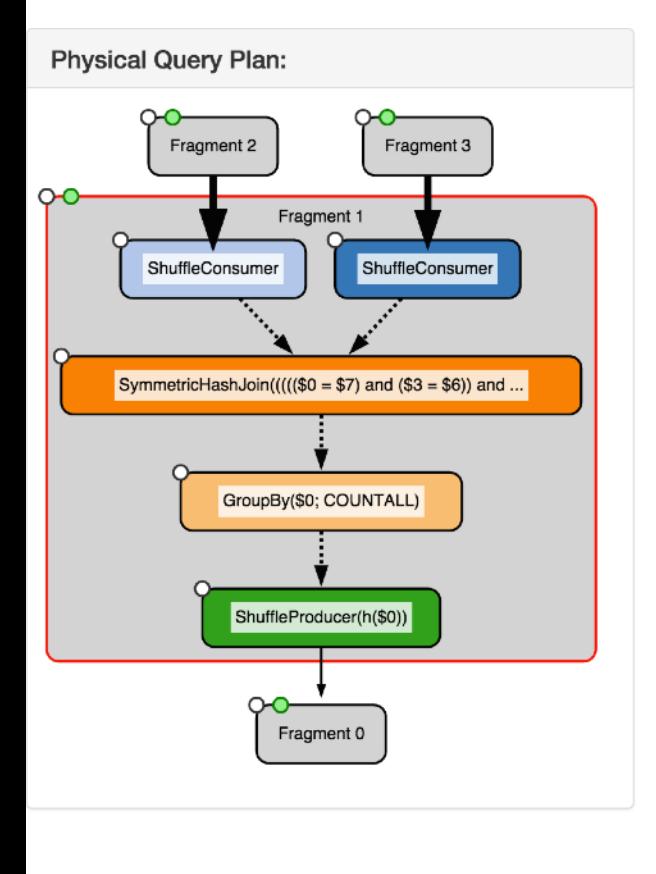

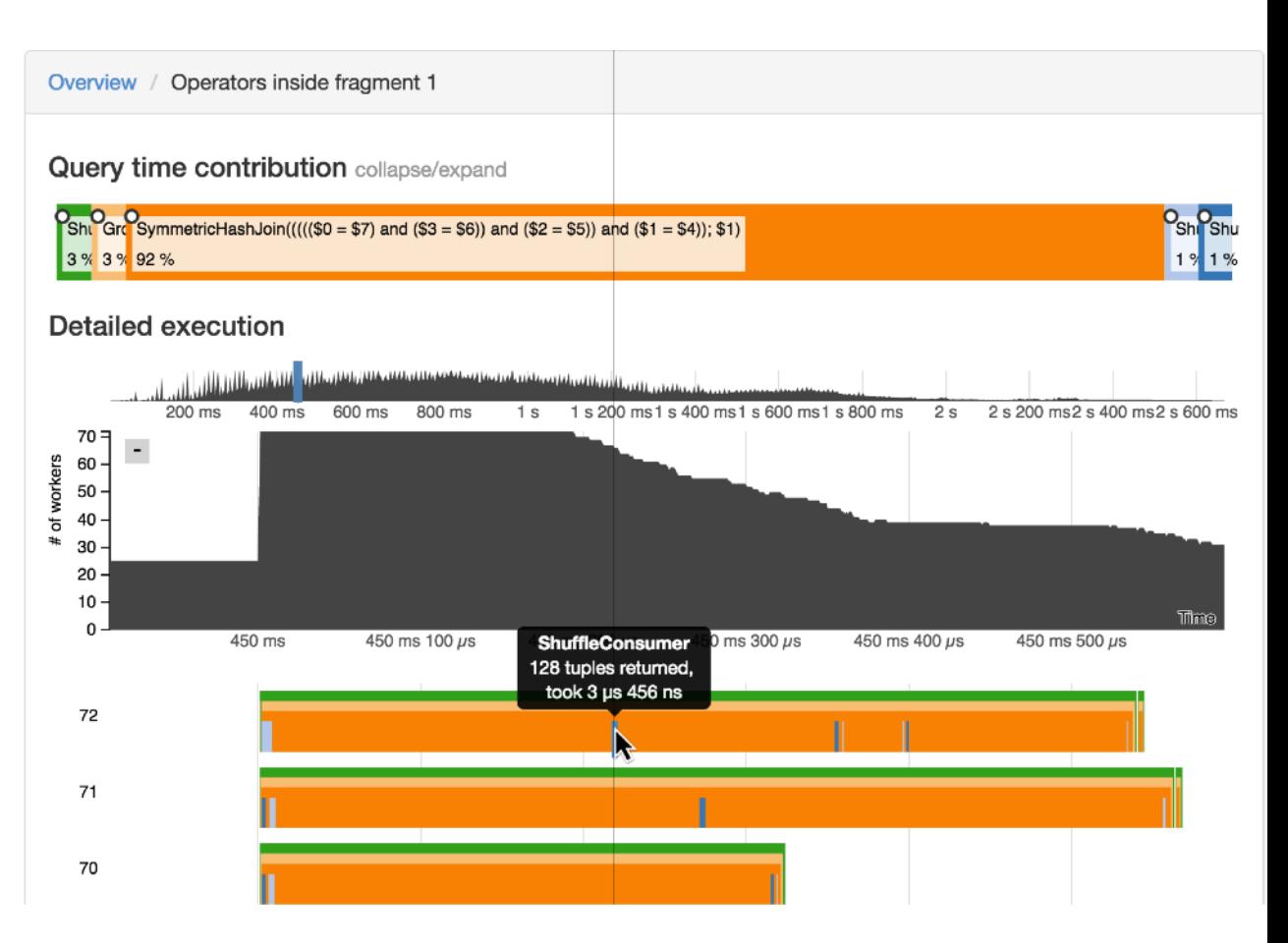

#### **Dominik Moritz et al. [EuroVis '15]**

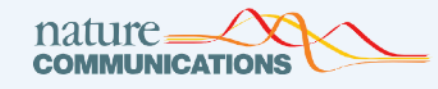

#### A browser-based tool for visualization and analysis of diffusion MRI data

OPEN | Published: 05 March 2018 Article

Jason D. Yeatman<sup>1×</sup>, Adam Richie-Halford, Josh K. Smith, Anisha Keshavan & Ariel Rokem<sup>12</sup>

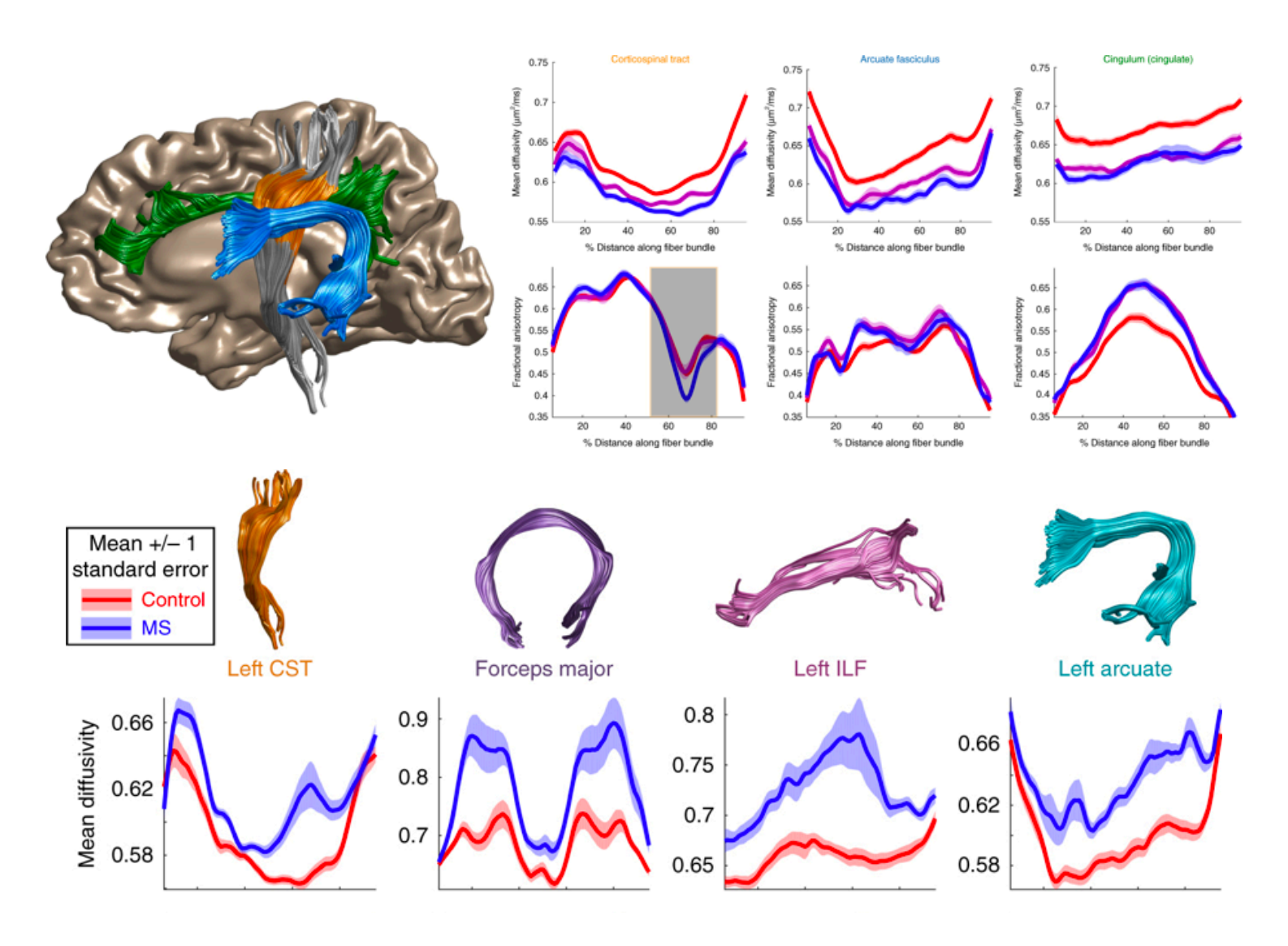

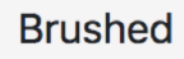

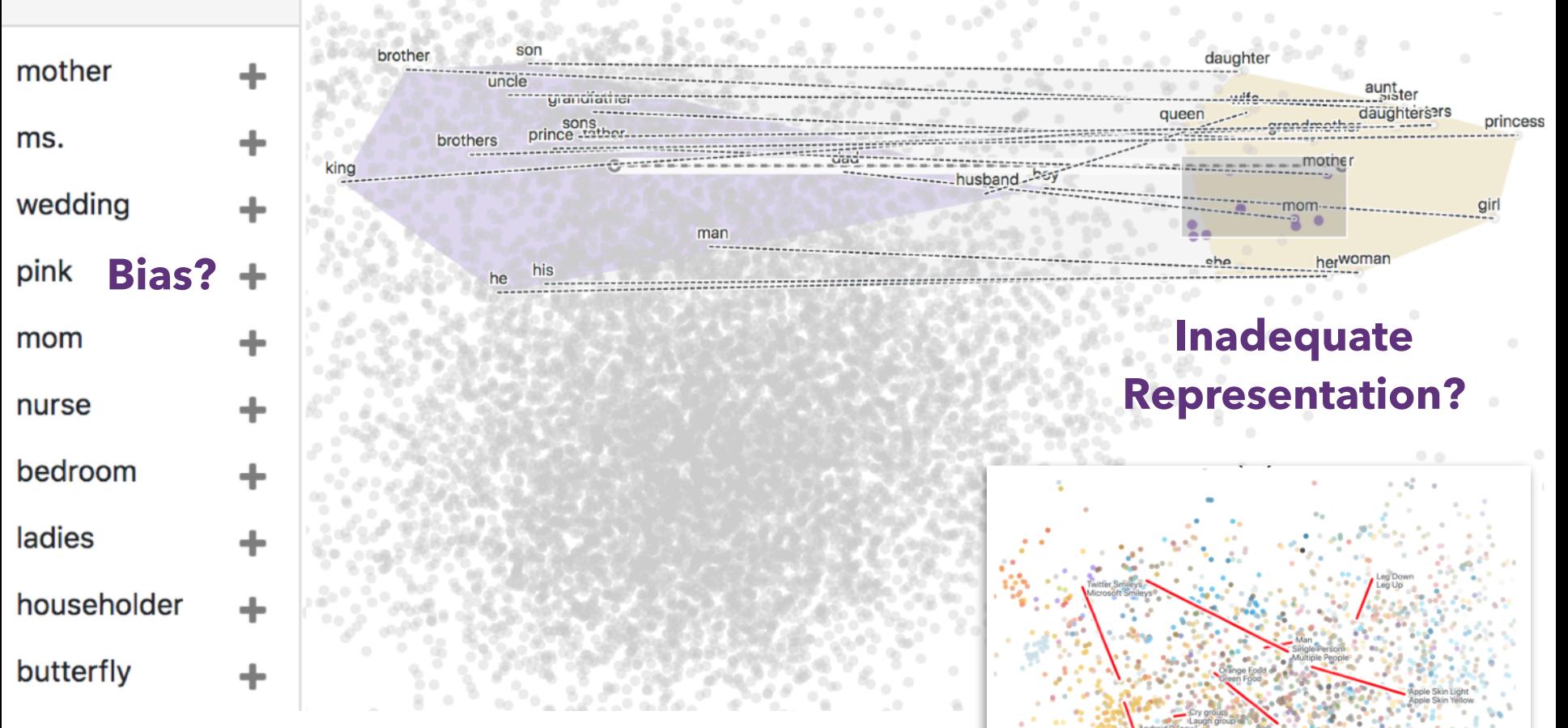

### **Latent Space Cartography [Visual Analysis of Vector Space Embeddings](https://cse442-17s.github.io/Citiviz/final/)** Yang Liu, Eunice Jun, Qisheng Li (CSE 512, Spring '18)

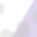

#### **Protovis**: A Graphical Toolkit for Visualization **Mike Bostock**

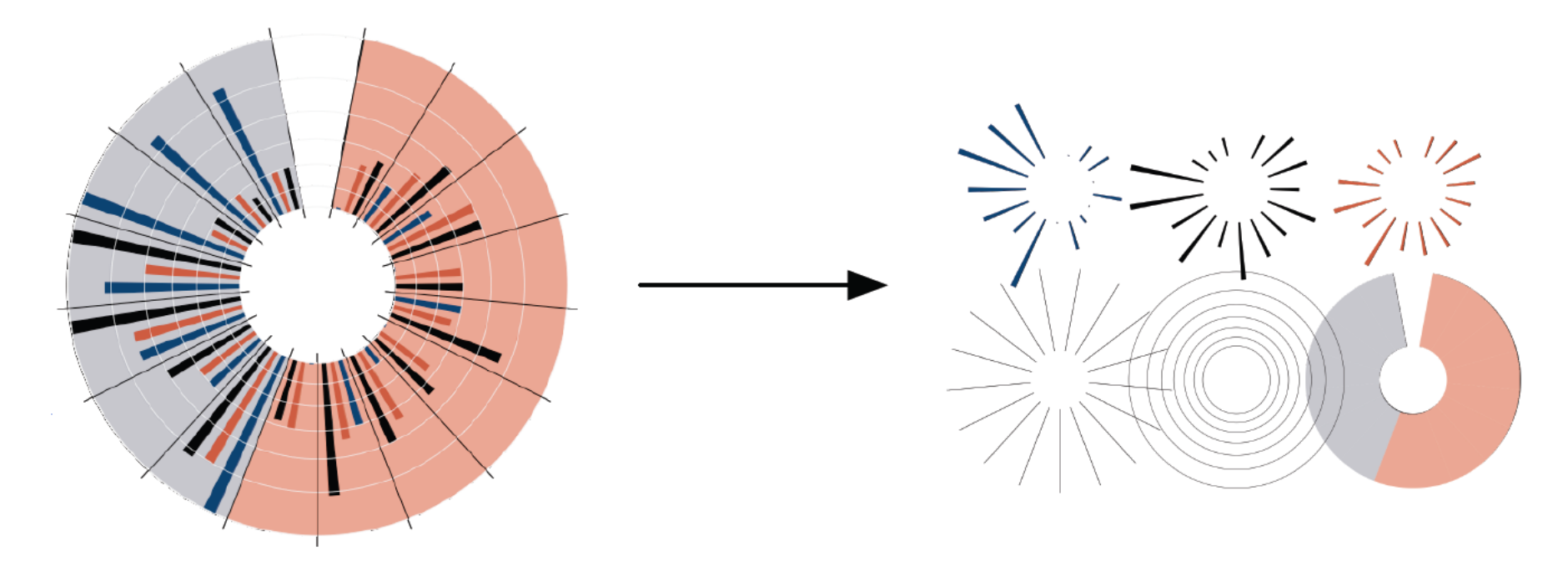

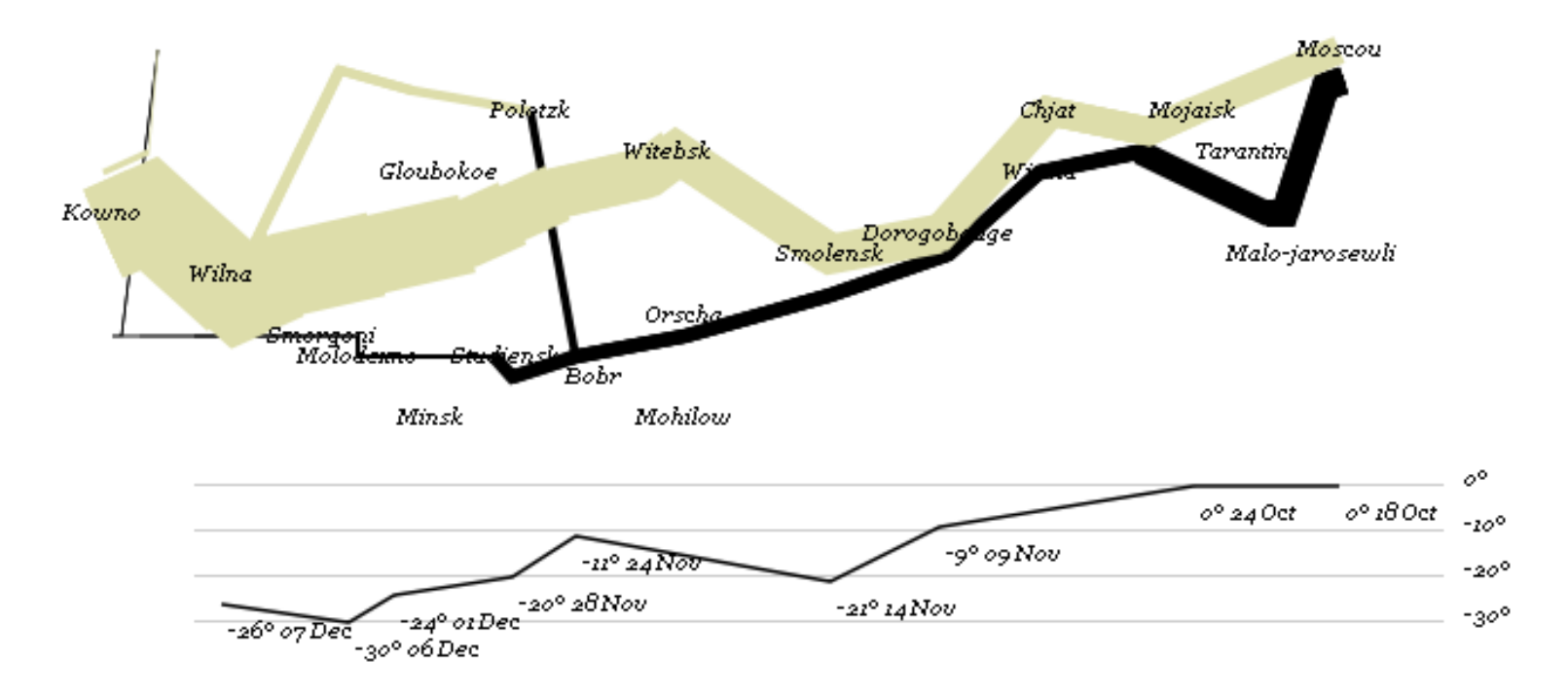

var army = pd.nest(napoleon.army, "dir", "group"); var vis = new pv. Panel();

```
var lines = vis.add(pv.Panel).data(army);
lines.add(pv.Line)
  .data(function() army[this.idx])
  .left(lon).top(lat).size(function(d) d.size/8000)
  .strokeStyle(function() color[army[paneIndex][0].dir]);
```

```
vis.add(pv.Label).data(napoleon.cities)
  .left(lon).top(lat)
  .text(function(d) d.city).font("italic 10px Georgia")
  .textAlign("center").textBaseline("middle");
```
vis.**add**(pv.Rule).**data**([0,-10,-20,-30]) .**top**(function(d) 300 - 2\*d - 0.5).**left**(200).**right**(150) .**lineWidth**(1).**strokeStyle**("#ccc") .**anchor**("right").**add**(pv.Label) .**font**("italic 10px Georgia")

.**text**(function(d) d+"°").**textBaseline**("center");

vis.**add**(pv.Line).**data**(napoleon.temp) .**left**(lon).**top**(tmp) .**strokeStyle**("#0") .**add**(pv.Label) **.top**(function(d)  $5 + \text{tmp}(d)$ ) .**text**(function(d) d.temp+"° "+d.date.substr(0,6))

### **KEYBOARD** WALKING

Passwords with a "keyboard walking" pattern start at an arbitrary key, then move in a direction (usually right or down) while continuing to hit keys. Sometimes this is combined with holding down the SHIFT key, so that some characters are uppercase or symbols to improve complexity.

While the generated password may seem to be random and unhackable, password crackers check for these keyboard patterns and guess them early on.

Many passwords in the leaked passwords dataset have a spatial pattern. Other than the numeric passwords like 123456, common keyboard walking offenders include qwerty and 1qaz@wsx.

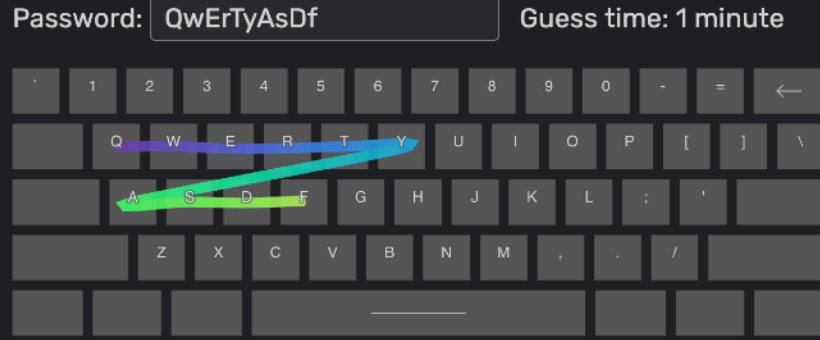

### **[Semantic Passwords](https://cse512-21s.github.io/FP-semantic-passwords/)**

Vishal Devireddy (CSE 512, Spring '21)

# Visualizing the Republic of Letters

Daniel Chang, Yuankai Ge, Shiwei Song

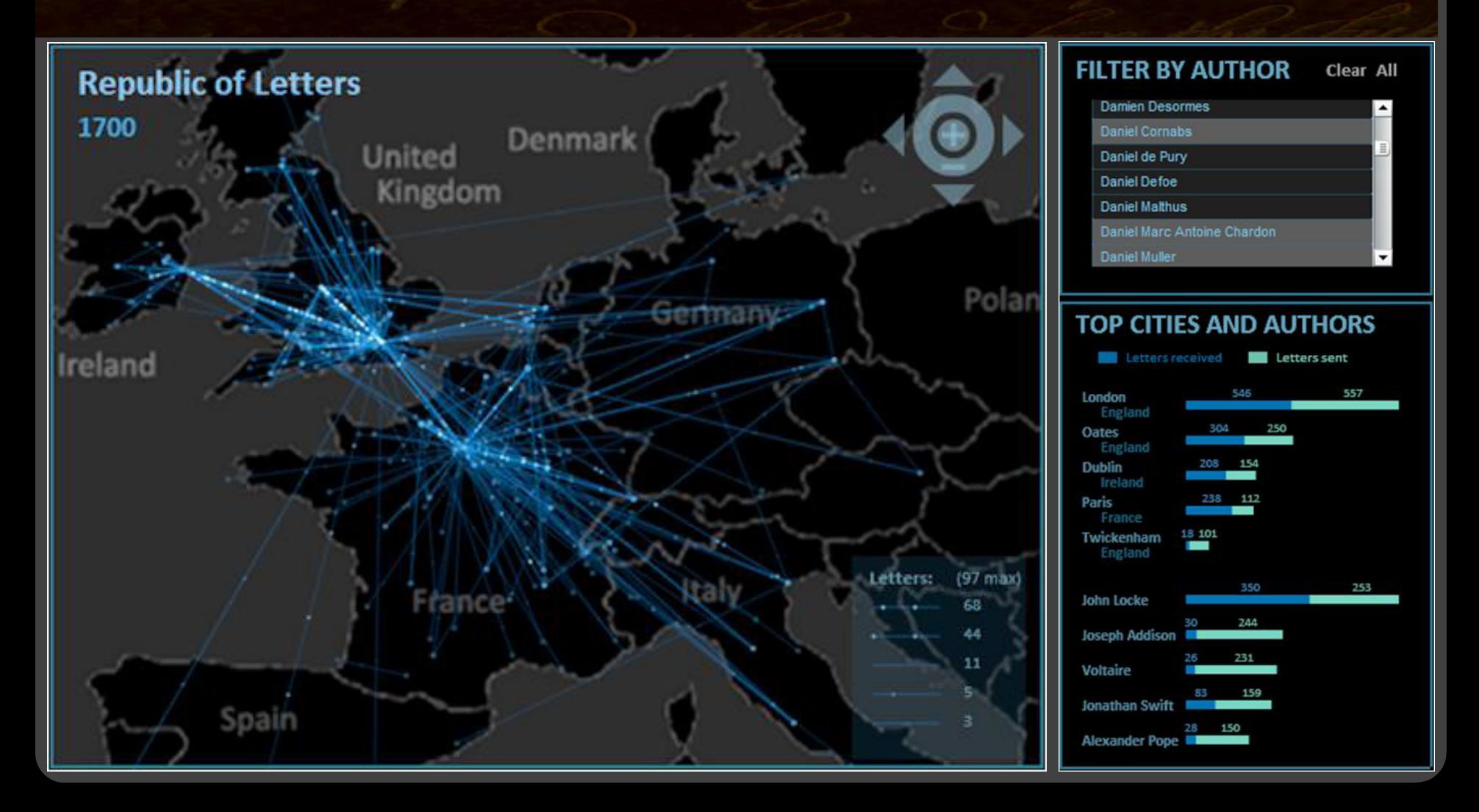

### **Tips for a Successful Project**

Focus on a compelling **real-world problem**. How will you gauge success?

Consider **multiple design alternatives**. Prototype quickly (use Tableau, R, *etc*…).

**Seek feedback** (representative users, peers, ...). Even informal usage can provide insights.

Choose **appropriate team roles**.

**Start early** (and read the suggested paper!)

# **A3 Prototype Peer Reviews**

### **Critique Questions**

What is the purpose of the visualization? Does it serve its purpose well? Does it convey the data honestly? Does it show the appropriate level of detail? Are expressive & effective visual encodings used? Do the interactions aid understanding of the data? Is the design well-organized? Is it innovative? What would like to change or refine? How might things be done differently?

### **I Like… / I Wish… / What If?**

#### **I LIKE…**

Praise for design ideas and/or well-executed implementation details. *Example: "I like the navigation through time via the slider; the patterns observed as one moves forward are compelling!"*

#### **I WISH…**

Constructive statements on how the design might be improved or further refined. *Example: "I wish moving the slider caused the visualization to update immediately, rather than the current lag."*

#### **WHAT IF?**

Suggest alternative design directions, or even wacky half-baked ideas. *Example: "What if we got rid of the slider and enabled direct manipulation navigation by dragging data points directly?"*

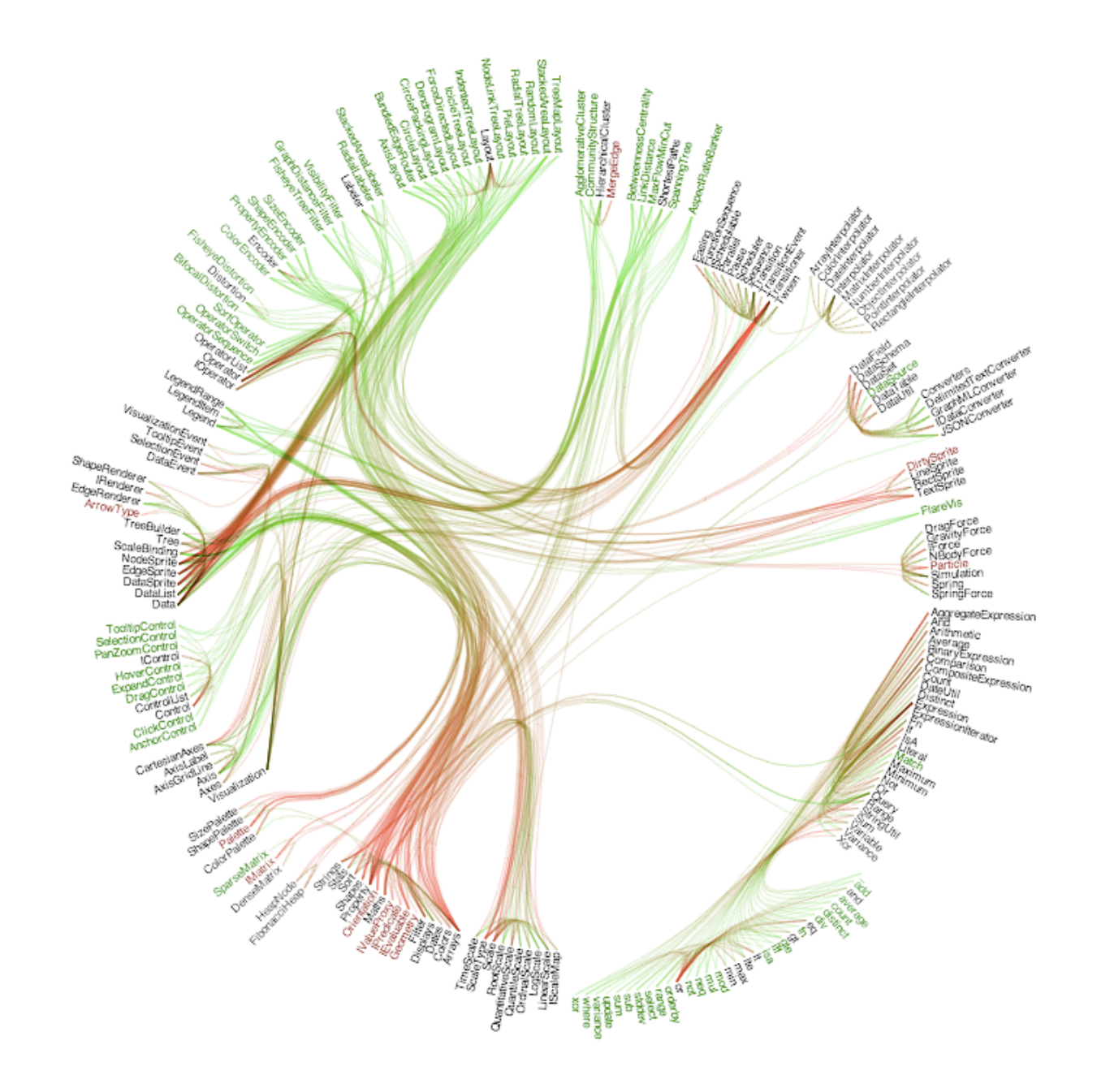

### **I Like… / I Wish… / What If?**

#### **I LIKE…**

The goal of supporting developers to improve decoupling. The "cut-line" interaction to isolate links of interest. The use of gradients to show edge directionality.

#### **I WISH…**

I could author multiple cut-lines for compound queries. More details on demand were shown upon mouse-hover.

#### **WHAT IF?**

You could incorporate information from applications that use this code? How often are different modules used?

#### Exploring Peer Evaluation on Venture-Lab Spring 2012 1. Select Axes 2. Filter About

newewen agpa academic\_major age\_range alocation of gender asignin\_count of user\_id REVIEWEE Øteam\_id Øteam\_size

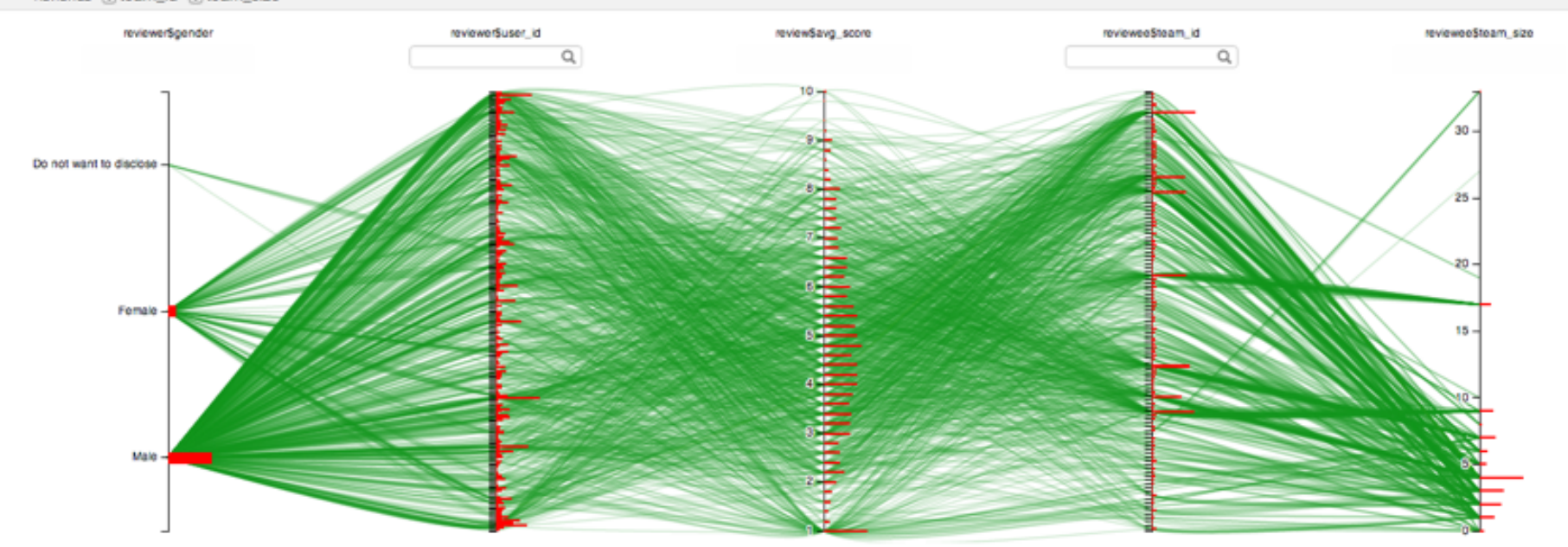

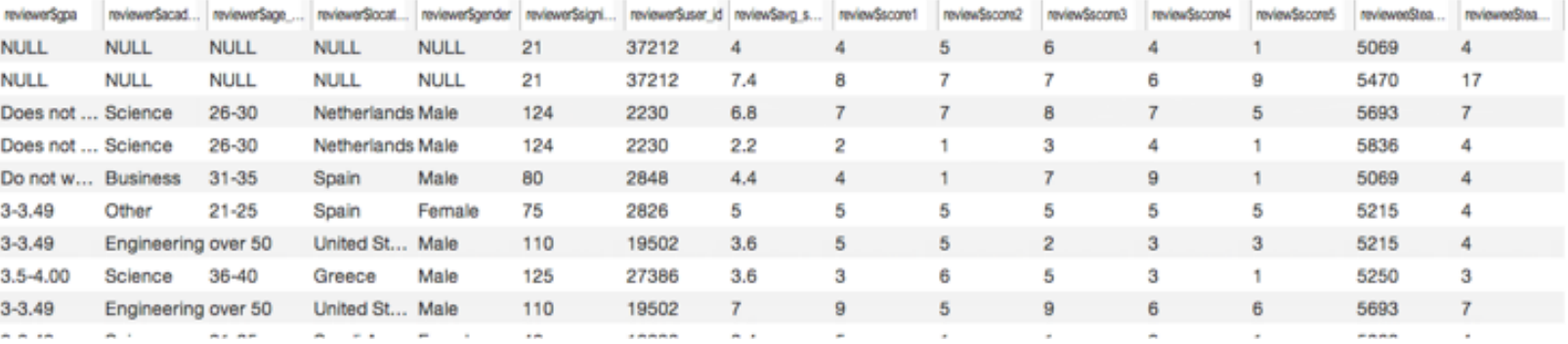

Showing 1206 row(s)(s)

### **I Like… / I Wish… / What If?**

#### **I LIKE…**

The 1D histograms on the parallel coordinates display. The use of brushing and linking between components. Attention to small details, such as white masks for axis labels.

#### **I WISH…**

Data fields were configured to focus on the most relevant features. The interaction was faster (lower latency). A color-blind friendly color palette had been used.

#### **WHAT IF?**

One tried to visualize the data using a technique other than parallel coordinates? What encodings work best for the intended audience?

### **Critique Categories**

#### **Visualization Design**

Choice of visual encodings (expressive, effective?) Is the appropriate information visible by default?

#### **Interaction Design**

Choice of interaction techniques Do they enhance understanding of the data? Usability, discoverability, performance

#### **Overall Design Quality**

Organization, legibility, fitness for chosen goals

### **A3 Peer Reviews**

Review **three** A3 submissions (assignment will be posted on the A3 Peer Review page on Canvas)

Submit **three** critique forms by **Wed 5/15, 11:59**

Follow **I like / I wish / What if?** format for critiques Be positive! Be constructive! Share wild ideas!

### **Reminders!**

#### Final Project Proposal Due **Fri 5/10, 11:59pm** <https://courses.cs.washington.edu/courses/cse512/24sp/fp.html>

#### Three Peer Evaluations Due **Wed 5/15, 11:59pm** <https://courses.cs.washington.edu/courses/cse512/24sp/a3-review.html>